Siemens Business Services GmbH & Co. OHG

DRIVE/WINDOWS−COMP (BS2000) V2.1B

Ausgabestand: Juni 2000

F R E I G A B E M I T T E I L U N G

I n h a l t s v e r z e i c h n i s

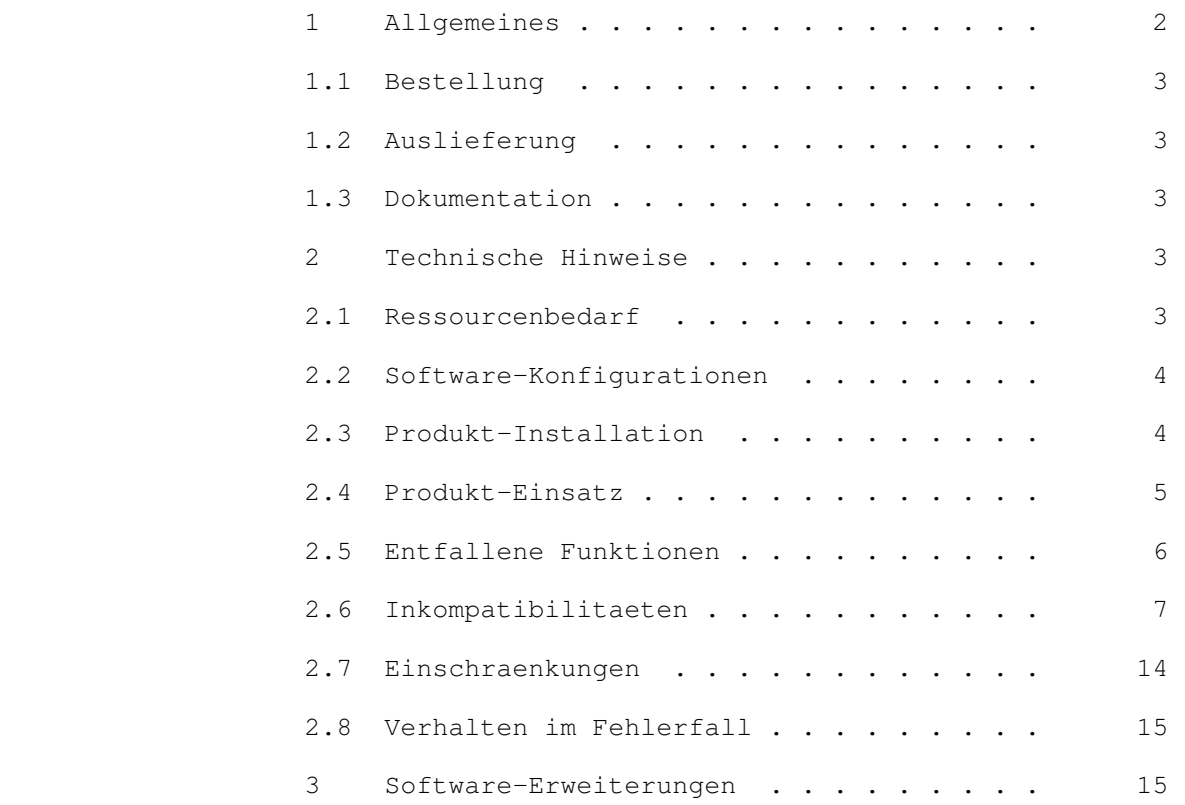

#### 1 Allgemeines

 Diese Freigabemitteilung enthaelt in gedraengter Form die wesentlichen Abhaengigkeiten und Betriebshinweise zu

DRIVE/WINDOWS−COMP (BS2000 \*)) V2.1

\*4 Der Inhalt entspricht dem Freigabestand: Juni 2000

 DRIVE/WINDOWS−COMP V2.1 ist ein Zusatzprodukt zu DRIVE/WINDOWS V2.1, um DRIVE−Anwendungen performanter zu machen. Eine solche Anwendung sollte zunaechst im Interpreter−Betrieb solange getestet werden, bis der fehlerfreie Ablauf erreicht ist. Die Vorteile des Interpreter−Betriebs fuer die interaktive Erstellung und den Test koennen also voll genutzt werden.

 DRIVE/WINDOWS−COMP V2.1 ist die Nachfolgeversion von DRIVE/WINDOWS−COMP V1.1.

 Vorhandene DRIVE−Programme zu Oldstyle und Newstyle sind weiterhin mit DRIVE/WINDOWS−COMP uebersetzbar.

 Der DRIVE−Compiler wird als Unterprogramm des DRIVE− Interpreters im TIAM− oder im UTM−Betrieb aufgerufen. Die notwendigen Compiler−Optionen werden bei der COMPILE−Anweisung spezifiziert oder sind in der Source enthalten. Die zu compilierende Source liest der Compiler aus einer PLAM−Bibliothek.

 Der Compiler erzeugt aus dem DRIVE−Programm ein Objektmodul. Zusaetzlich wird fuer das Hauptprogramm im TIAM−Betrieb ein Datenmodul erzeugt.

 Fuer den Produktiveinsatz von compilierten Anwendungen auf anderen BS2000−Rechnern kann das Laufzeitsystem des DRIVE−Compilers auch separat erworben werden.

 Die Freigabemitteilung wird auch als Datei (mit Gross− und Kleinschreibung) ausgeliefert. Bei Aenderungen wird diese Datei aktualisiert. Die Aenderungen werden durch Markierungen (\*n) in den Spalten 2 und 3 gekennzeichnet.

Aenderungsstaende:<br>
\*<sup>1</sup> Enginebacter d

 \*1 \*1 Freigabestand Januar 1997 \*2 \*2 Freigabestand Dezember 1997

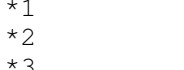

 \*3 \*3 Freigabestand November 1998 \*4 \*4 Freigabestand Juni 2000

 Ausdruck der Datei mit: /PRINT−FILE FILE−NAME=SYSFGM.DRIVE−COMP−DOC.021.D,− CONTROL−CHARACTERS=EBCDIC(CONTROL−CHAR−POS=STD)

 \*) BS2000 ist ein eingetragenes Warenzeichen der Fujitsu Siemens Computers

#### 1.1 Bestellung

 DRIVE/WINDOWS−COMP V2.1 bzw. DRIVE/WINDOWS−COMP−LZS V2.1 \*4 koennen ueber Ihre zustaendige Vertriebsgesellschaft von Fujitsu Siemens Computers bezogen werden. Fuer DRIVE/WINDOWS−COMP V2.1 gelten die allgemeinen Bedingungen zum Vertrag ueber die Nutzung und Betreu− ung von Softwareprodukten.

#### 1.2 Auslieferung

 Die Lieferung der Dateien zu DRIVE/WINDOWS−COMP V2.1 erfolgt mit dem Lieferverfahren SOLIS.

 Im SOLIS−Lieferanschreiben sind die jeweils gueltigen Datei− und Datentraeger−Merkmale aufgefuehrt.

 Eine Liste der Lieferbestandteile befindet sich in der Tabelle unter 2.6.

1.3 Dokumentation

 Folgende Manuale gehoeren zum Produkt von DRIVE/WINDOWS−COMP (BS2000) V2.1:

 DRIVE/WINDOWS−COMP (BS2000) V2.1 U21453−J−Z125−2 Benutzerhandbuch (deutsch)

 DRIVE/WINDOWS−COMP (BS2000) V2.1 U21453−J−Z125−2−7600 Benutzerhandbuch (englisch)

- Hinweis: − Bitte beachten Sie auch das Kapitel "Ergaenzungen zum Manual" in der mit DRIVE/WINDOWS−COMP ausgelieferten Datei SYSRME.DRIVE−COMP−DOC.021.D − Die Manuale des Interpreters koennen gesondert bestellt werden.
- 2 Technische Hinweise

### 2.1 Ressourcenbedarf

 Minimal benoetigter virtueller Adressraum fuer den COMPILE−Vorgang (Newstyle) ohne Interpreter: 1.6 MB

 Speicherbedarf fuer Interpreterbetrieb: s. Freigabemitteilung DRIVE/WINDOWS V2.1 (BS2000)

## 2.2 Software−Konfigurationen

 Folgende Software−Voraussetzungen sind fuer den Ein− satz von DRIVE/WINDOWS−COMP V2.1 erforderlich:

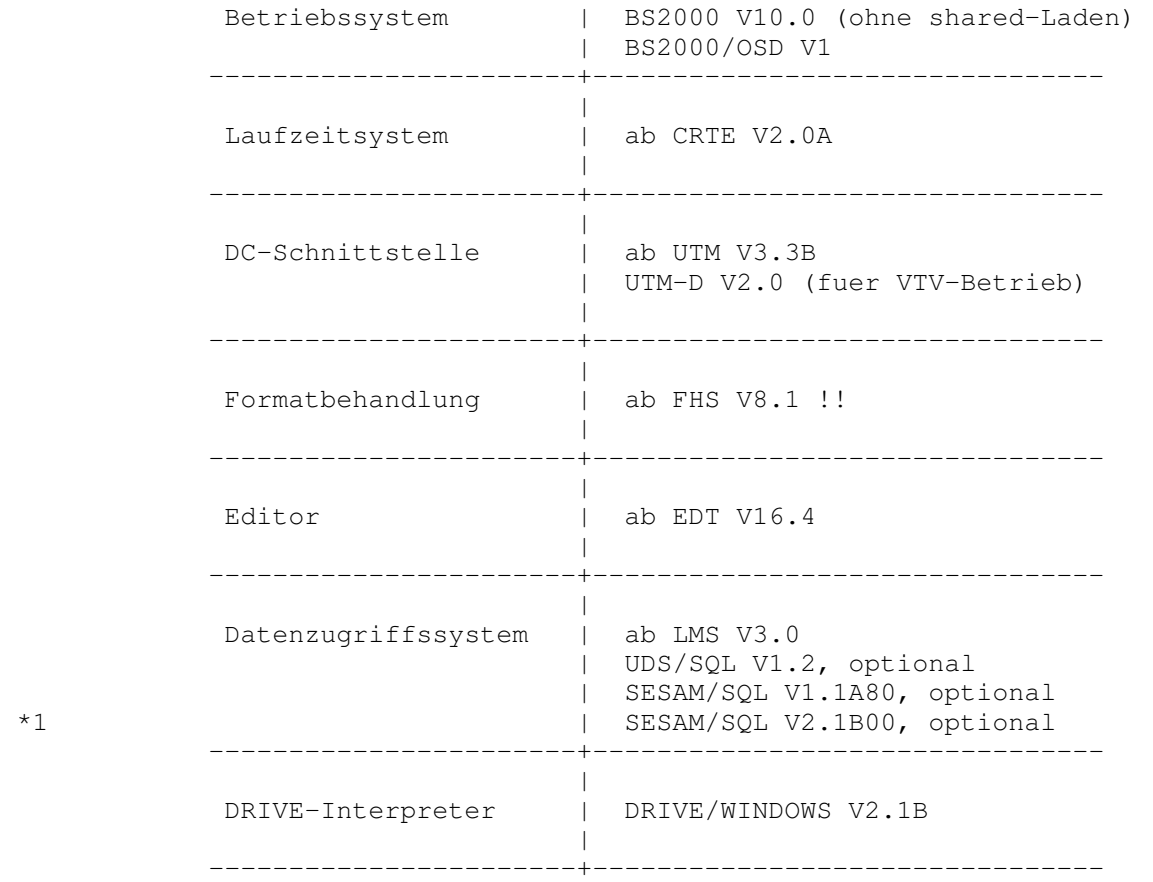

## 2.3 Produkt−Installation

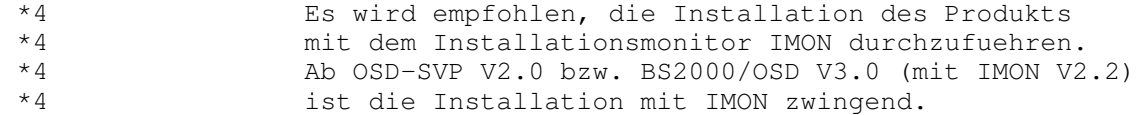

## 2.4 Produkt−Einsatz

1. Vorbereitung des Compiler−Einsatzes

Es sind keine Installationsmassnahmen erforderlich.

 Die Startprozedur fuer den Interpreter ist durch SET−FILE−LINK−Kommandos fuer den Newstyle− und ggfs. auch fuer den Oldstyle−Compiler zu ergaenzen (s. Tabelle Liefereinheiten unter 2.6).

 Vor−Versionen der Software−Voraussetzungen 2.2 (wie z.B. ILCS V1.4, LMS V2.0) sind aus dem Subsystem zu deinstallieren. Dies gilt auch, wenn kein Einsatz vom aktuellen Interpreter oder Compiler−LZS unter DSSM/SSCM vorgesehen ist.

2. Vorbereitung des DSSM/SSCM−Einsatzes:

 Fuer Newstyle− und Oldstyle−Compiler ist kein Einsatz unter DSSM/SSCM vorgesehen.

 Fuer das Newstyle−Compiler−LZS wird analog zu dem Newstyle−Interpreter die Produktinstallation unter SSCM empfohlen unter der Voraussetzung, dass BS2000 ab Version OSD V1 im Einsatz ist. Da der Grossmodul im LLM−Format vorliegt, ist dazu kein Installationsvorgang notwendig.

 Fuer Oldstyle−Interpreter und Oldstyle−Compiler−LZS ist fuer den Einsatz unter DSSM wie bisher ein Installationsvorgang notwendig: Die Prozedur PREPARE.RTS.DSSM in der Bibliothek SINPRC.DRIVE−COMP−LZS.021.OLD erzeugt zur Verwendung in der DSSM−Deklarationsdatei die Bibliothek SYSLNK.DRIVE−COMP.021.COMP.DSSM . Die Prozedurparameter muessen ggfs. angepasst werden. Die Prozedur ist 'Inline' dokumentiert. \*4 Soll der Oldstyle−Compilers eingesetzt werden, so darf \*4 der Oldstyle−Interpreter nur zusammen mit dem Oldstyle− Compiler-LZS in das Subsystem DRIVE geladen werden; \*4 sonst wird das Starten des Oldstyle−Compilers \*4 abgebrochen wegen Unresolved Externals DR@#HE2C usw.

3. Paralleler Objektbetrieb zu V1.1 und V2.1 unter DSSM

 Ein Parallelbetrieb der Versionen V1.1 und V2.1 unter DSSM ist zu Newstyle ohne Einschraenkungen moeglich.

 Zu Oldstyle koennen aber nur die Komponenten zu einer der beiden Versionen V1.1 oder V2.1 shared geladen sein:

 − Wenn Komponenten vom Oldstyle−Compiler−LZS zu V2.1 shared geladen werden, so sind auch in der

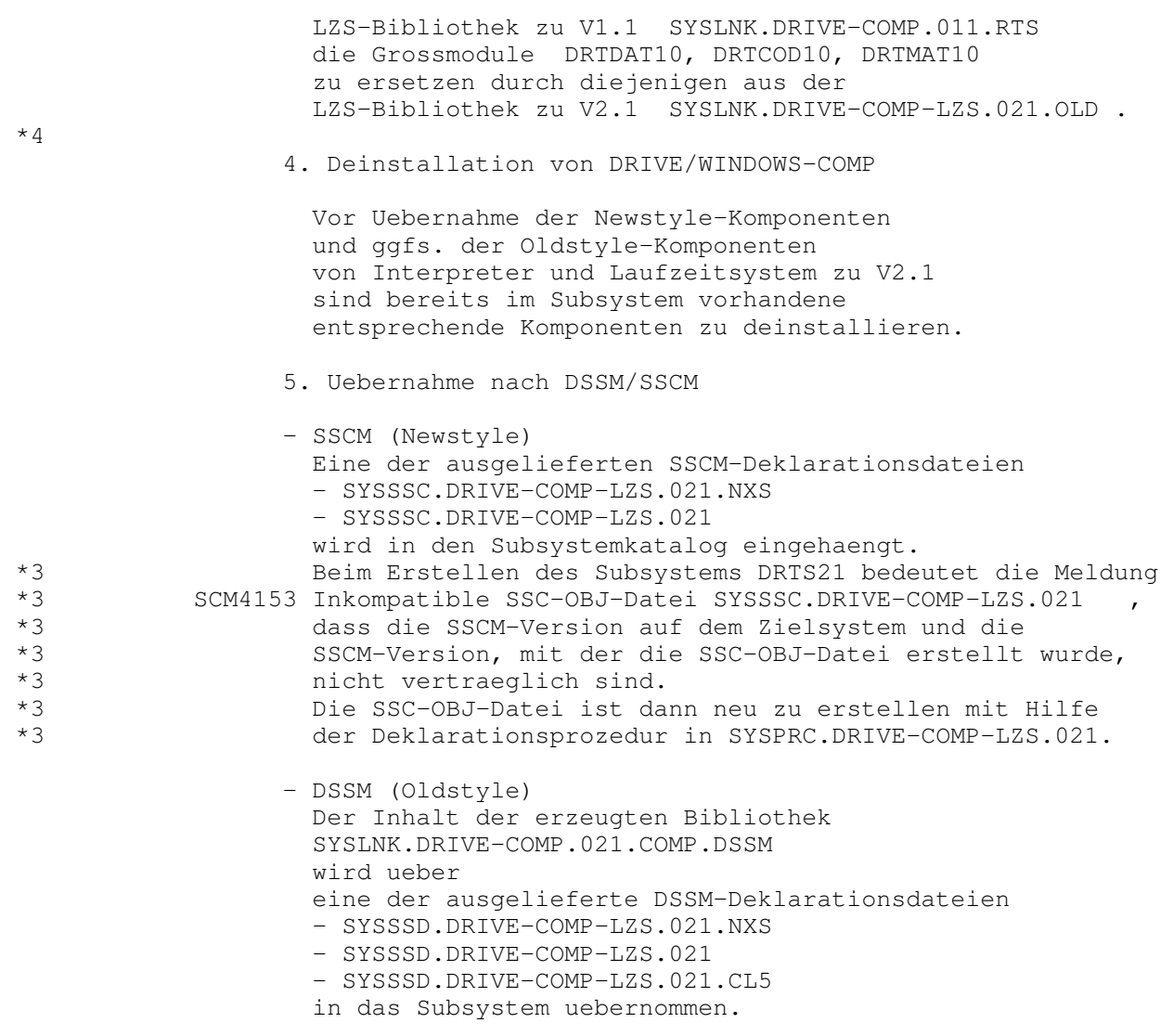

## 2.5 Entfallene Funktionen

- − TOM−REF−Anschluss
- − ISOSQL−Unterstuetzung

### 2.6 Inkompatibilitaeten

 Fuer den Umstieg von DRIVE/WINDOWS−COMP V1.1 (bzw. vom Interpreter DRIVE/WINDOWS V1.1) auf DRIVE/WINDOWS−COMP V2.1 sind folgende Punkte zu beachten:

- 1. Aenderungen in der Objektgenerierung mit Auswirkung auf erstellte DRIVE−Programme
- − Datentyp NUMERIC abdruckbar Bei dem Datentyp NUMERIC wird jetzt das intern abgespeicherte Vorzeichen normiert, so dass bei nicht negativem Inhalt auch das letzte Zeichen immer als abdruckbare Ziffer dargestellt ist. Programmierungen zum Ausdruck von NUMERIC−Daten muessen ueberprueft werden!
- − Ausrichtung bei CHARACTER auf DRIVE−Variable Bei der Funktion CHARACTER ohne Maskenangabe auf eine numerische DRIVE−Variable ist die Ausrichtung des Ergebnisses an den Interpreterbetrieb angeglichen.
- 2. Uebersetzung

 \*4 − Alle Newstyle Programme muessen fuer diesen Freigabestand neu uebersetzt werden !! Die Compiler−Option VERSIONMIX ist irrelevant.

> Bei Verwendung der neuen Leistung CALL auf ein Oldstyle−Programm muessen diejenigen Oldstyle−Programme neu uebersetzt werden, in denen nach dem CALL − die Anweisung END PROCEDURE erreicht wird, − die Anweisung STOP [WITH tac] erreicht wird.

 − Waehrend des COMPILE−Vorganges wird eine Scratch−Datei zu dem Linknamen IDCHPLAM und dem Dateinamen S.DRIVE−COMP.suffix generiert. Bei normaler Beendigung des COMPILE−Vorganges wird diese Datei wieder geloescht. Bei abnormaler Beendigung kann eine solche Datei stehenbleiben und ist dann vom Anwender zu loeschen.

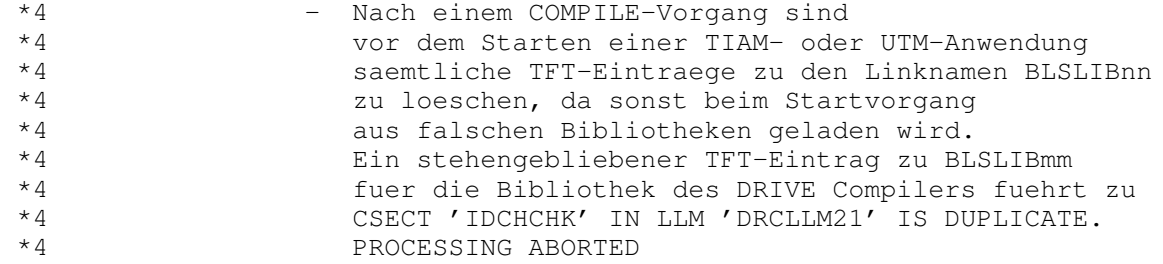

- 3. Generierung und Ablauf von TIAM−/UTM−Anwendungen
- − In Steuer− und Startprozeduren muessen gemaess der Tabelle Lieferbestandteile die Dateinamen und die Zugriffsarten angepasst werden.
- − Der Linkname DRTOML gilt nur noch fuer das Oldstyle−Compiler−LZS.
- − Anwendungen zum DRIVE−Mischbetrieb unter Einschluss des Oldstyle−Interpreters muessen auch dann die Grossmodule des Oldstyle−Compiler−LZS enthalten, wenn keine Oldstyle−Objekte vorhanden sind.
- − KDCDEF

 Alle Newstyle Teilprogramme DRTROOT, DRIVROOT , DRTSTART, DRTSHUT, DRTVORG sind als Entries im Paket IDCSMAIN enthalten; in der PROGRAM−Anweisung zu diesen Entries gilt COMP=ILCS, der Operand LIB ist wegzulassen. Die Teilprogramme zum DRIVE−Mischbetrieb EXSTRT, EXSHUT sind Entries; in der PROGRAM−Anweisung gilt COMP=ILCS, der Operand LIB ist wegzulassen; die zugehoerigen MODULE−Anweisungen sind anzugeben fuer EXSTART und EXSHUTE.

− Binden und Starten

 Es wird der BINDER zum Binden und der BLS zum Laden und Starten von LLM−Elementen verwendet.

 Folgende Bibliotheken werden mit LINK=BLSLIBnn zugewiesen:

\*4 CRTE−, LMS−, FHS−Macro− und TIAM−Macro−Lib.

 Zum Ablauf einer TIAM−Anwendung ist auch eine BLSLIB− Zuweisung auf die LMS−Lib erforderlich (Achtung: Fehler im Manual, in den Musterprozeduren richtig).

 Fehlt eine dieser Anweisungen, wird der Start−Vorgang mit Dump abgebrochen, da offene Extern−Bezuege nicht befriedigt werden.

Das Kommando zum Starten des LLM−Elements lautet

 /START−PROGRAM FROM−FILE=\*MOD(LIB=applilib, − / ELEM=appliname, PROG−MODE=progmode, − / RUN−MODE=ADV(ALT−LIB=YES, − /<br>
/<br>
/<br>
SHARE−SCOPE=NON<br>
/<br>
UNRES−EXTRNS=DE / SHARE−SCOPE=NONE, − / UNRES−EXTRNS=DELAY, − / LOAD−INF=REF)) Man beachte die Klammerung

 (Achtung: Fehler im Benutzerhandbuch, in den Musterprozeduren korrekt).

 progmode = ANY bei XS − Betrieb progmode = 24 bei NXS − Betrieb

Fehlt einer der Operanden

 ALTERNATE−LIBRARIES=YES, UNRESOLVED−EXTRNS=DELAY, LOAD−INFORMATION=REFERENCES

 wird der Start−Vorgang mit Dump abgebrochen, da offene Extern−Bezuege nicht befriedigt werden.

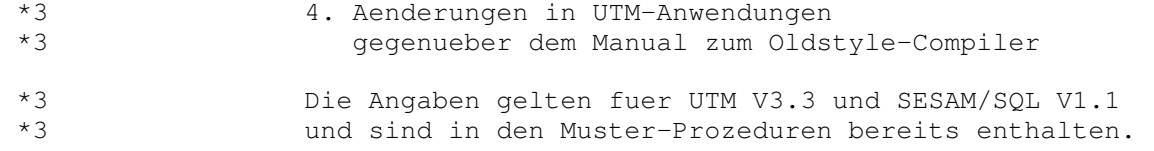

\*3 Generierungsprozedur

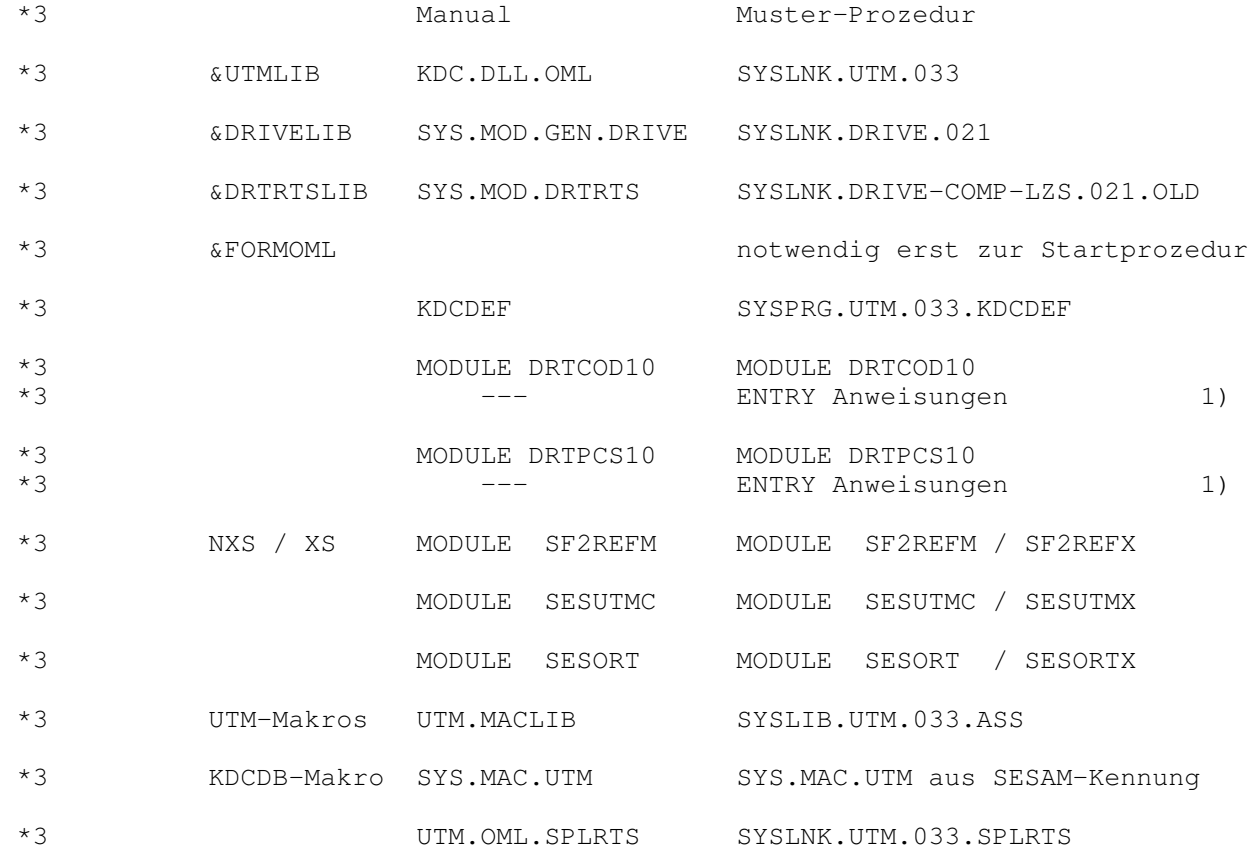

## \*3 Startprozedur

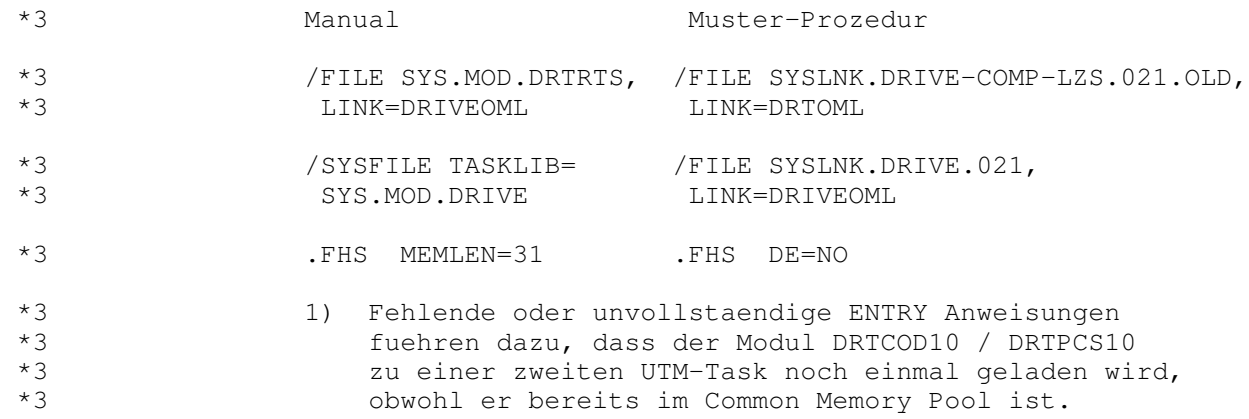

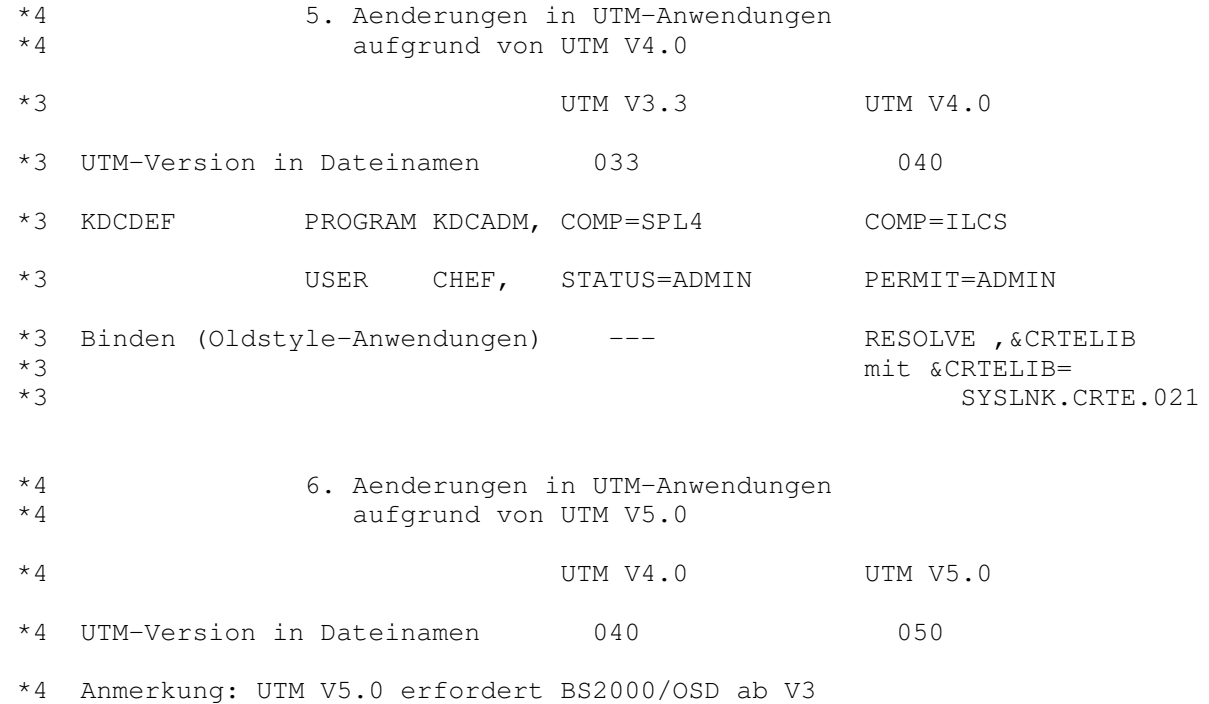

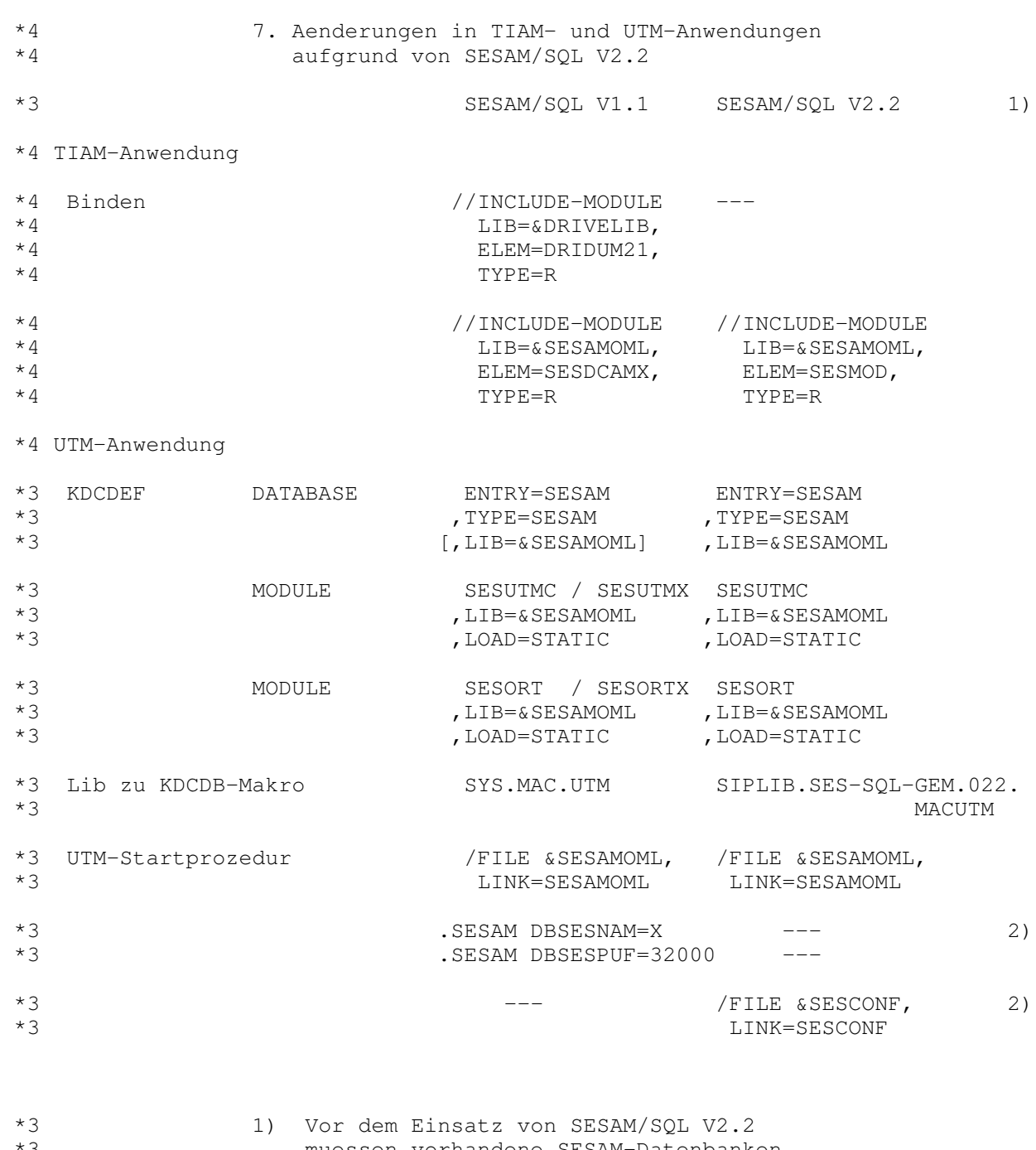

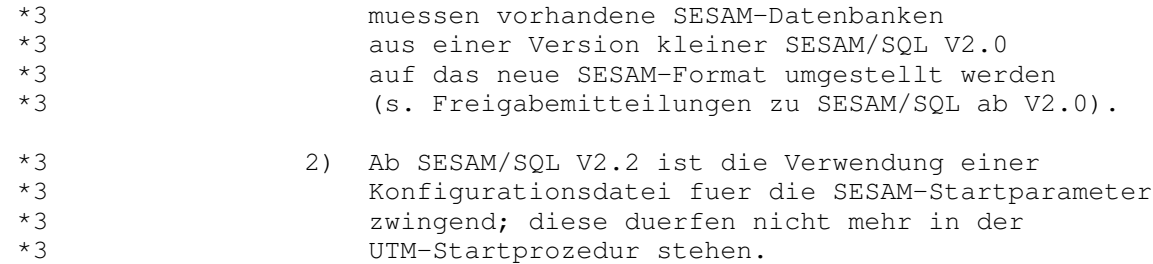

 $12$ 

Tabelle: Lieferbestandteile

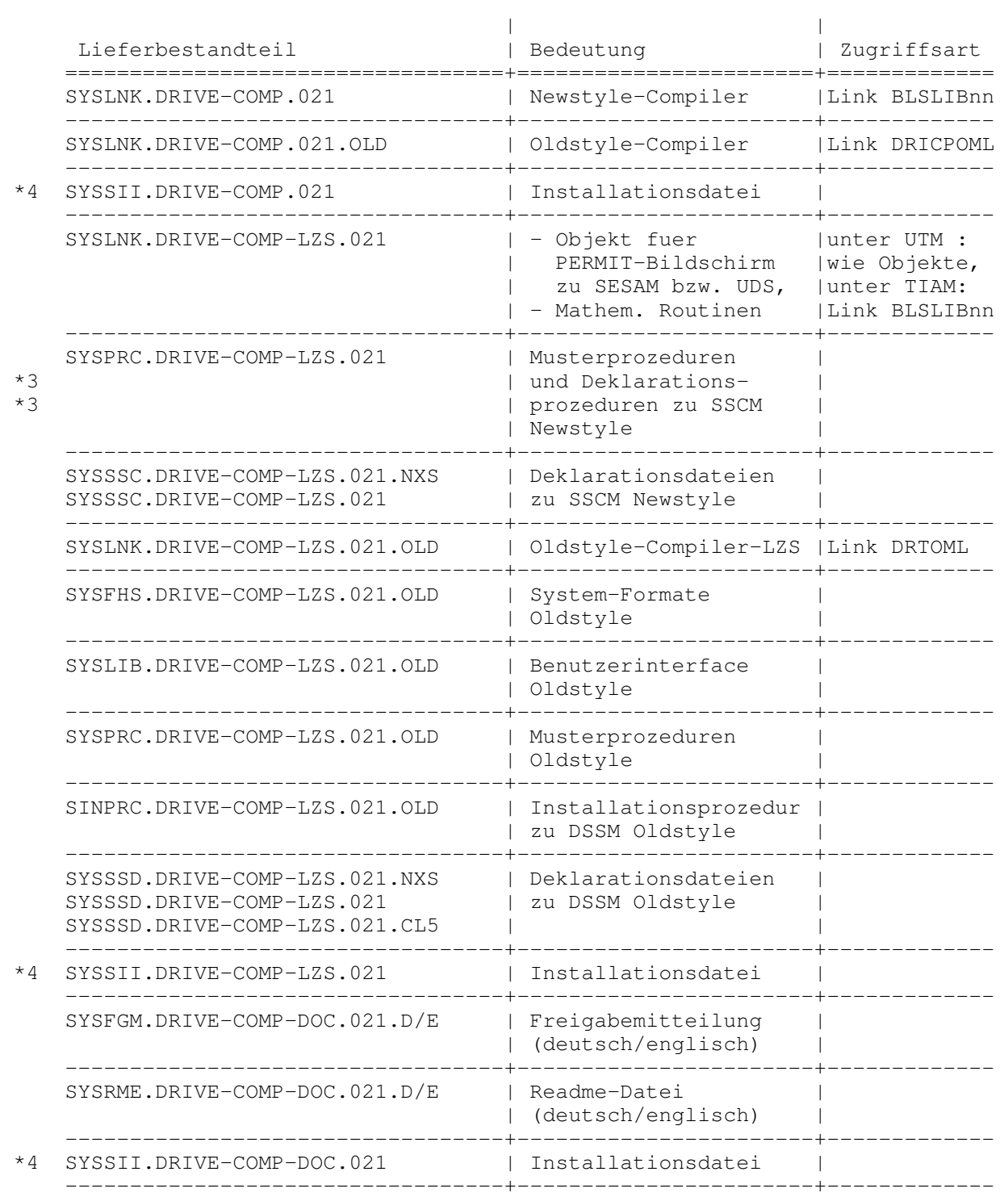

#### 2.7 Einschraenkungen

- − DRIVE−Funktionen, die vom DRIVE−Compiler nicht unter− stuetzt werden, sind im Kapitel "Abweichungen zwischen Interpreter und Compiler" im Manual genannt.
- − Zu Rechenoperationen werden hinsichtlich geeigneter Deklaration der Variablen auch Tests im Objektbetrieb empfohlen.
- − Beim Uebersetzen grosser DRIVE−Programme kann eine interne Compiler−Grenze erreicht werden. Bei Ueberschreitung wird die Uebersetzung mit der Meldung DRI0300 abgebrochen. Umgehung: OPTION NULLVALUE=OFF , SCREENCHECK=OFF (bei FHS) , sonst DRIVE−Programm aufteilen
- − Die Anzahl von SUBPROCEDURE − Anweisungen und / oder CYCLE FOR − Anweisungen mit variablem STEP− und / oder END−Wert in einem DRIVE−Programm ist im Objektbetrieb durch einen Speicherbereich von 32 KB fuer zugehoerige interne Variable beschraenkt. Bei Ueberschreitung wird die Uebersetzung mit der Meldung DRI0303 abgebrochen.
- − Bei einer Anweisung in einem DRIVE−Programm mit einer komplexen Ausdrucksberechnung ist der Speicherbereich fuer alle Zwischenergebnisse mit Laenge < 8 Bytes auf 4 KB beschraenkt. Bei Ueberschreitung wird die Uebersetzung mit der Meldung DRI0304 abgebrochen. Dabei wird die Zeilennummer der betroffenen Anweisung im expandierten Source−Listing mitausgegeben. Umgehung: OPTION NULLVALUE=OFF , sonst Anweisung in mehrere Anweisungen zerlegen

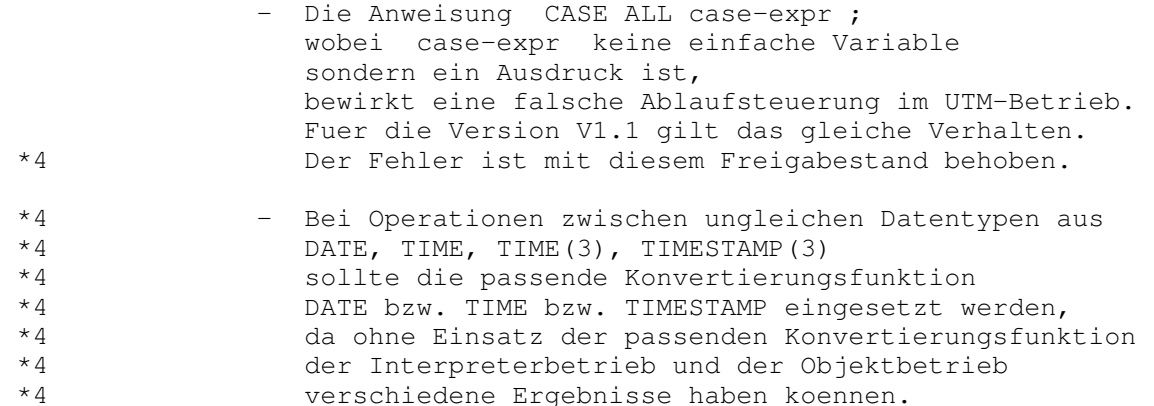

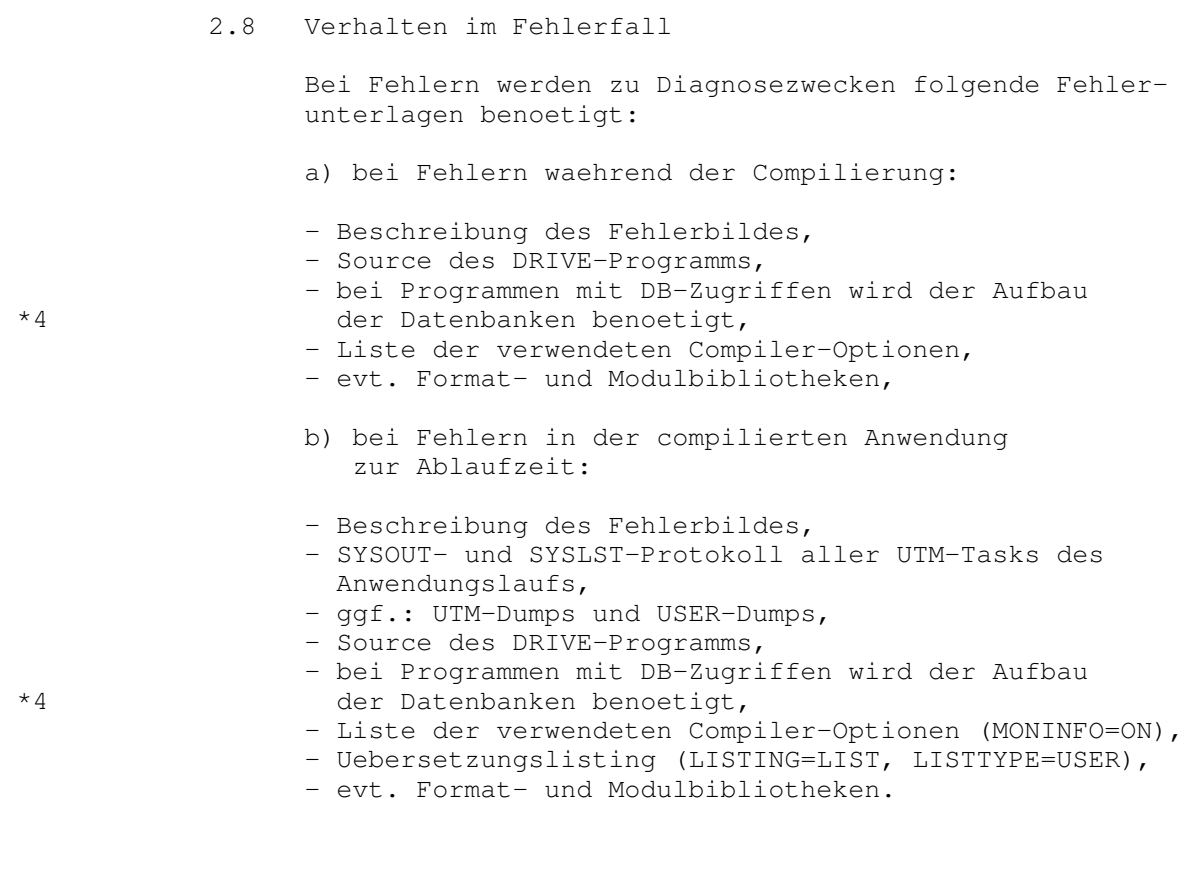

3 Software−Erweiterungen

 DRIVE/WINDOWS−COMP V2.1 setzt auf dem Sprachumfang des zugehoerigen Interpreters DRIVE/WINDOWS V2.1 fuer den Programm−Modus auf. Erweiterungen entsprechen, bis auf die o.g. Einschraenkungen, denen des Interpreters.

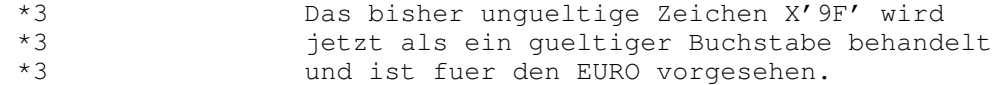

 Fuer den Oldstyle−Betrieb gilt weiterhin der Sprach− umfang und das Verhalten des DRIVE−COMPILER V1.0 .

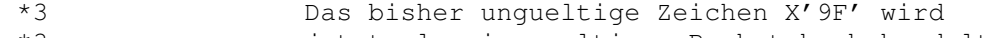

- \*3 jetzt als ein gueltiger Buchstabe behandelt und ist fuer den EURO vorgesehen.
- \*4 Ab dem Freigabestand November 1998
- \*4 wird die Y2K−Faehigkeit zugesichert.
- \*3 Die dazu erforderliche Software−Konfiguration weicht von Abschnitt 2.2 ab.

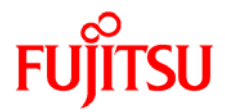

# **Information on this document**

On April 1, 2009, Fujitsu became the sole owner of Fujitsu Siemens Computers. This new subsidiary of Fujitsu has been renamed Fujitsu Technology Solutions.

This document from the document archive refers to a product version which was released a considerable time ago or which is no longer marketed.

Please note that all company references and copyrights in this document have been legally transferred to Fujitsu Technology Solutions.

Contact and support addresses will now be offered by Fujitsu Technology Solutions and have the format *…@ts.fujitsu.com*.

The Internet pages of Fujitsu Technology Solutions are available at *http://ts.fujitsu.com/*... and the user documentation at *http://manuals.ts.fujitsu.com*.

Copyright Fujitsu Technology Solutions, 2009

## **Hinweise zum vorliegenden Dokument**

Zum 1. April 2009 ist Fujitsu Siemens Computers in den alleinigen Besitz von Fujitsu übergegangen. Diese neue Tochtergesellschaft von Fujitsu trägt seitdem den Namen Fujitsu Technology Solutions.

Das vorliegende Dokument aus dem Dokumentenarchiv bezieht sich auf eine bereits vor längerer Zeit freigegebene oder nicht mehr im Vertrieb befindliche Produktversion.

Bitte beachten Sie, dass alle Firmenbezüge und Copyrights im vorliegenden Dokument rechtlich auf Fujitsu Technology Solutions übergegangen sind.

Kontakt- und Supportadressen werden nun von Fujitsu Technology Solutions angeboten und haben die Form *…@ts.fujitsu.com*.

Die Internetseiten von Fujitsu Technology Solutions finden Sie unter *http://de.ts.fujitsu.com/*..., und unter *http://manuals.ts.fujitsu.com* finden Sie die Benutzerdokumentation.

Copyright Fujitsu Technology Solutions, 2009